Test Procedures Change List (TPCL) for IEC 61850 Client Test Procedures revision 1.1

> UCA International Users Group Testing Sub Committee

> > Date: January 13, 2012 Version 1.1

# **Introduction**

Problems that are uncovered during conformance testing that impact the IEC 61850 Standard are taken back through the TISSUES Process. However, there are some problems that relate only to the content of the Test Procedures. The UCAiug is the owner of the Test Procedures and so has the responsibility for tracking changes. Given the long time lag between major versions, we have a need to track interim changes that may impact testing. This "Test Procedures Change List (TPCL)" document specifies such interim changes. The UCAiug test sub committee reviews and approves each change. Changes resulting in new test procedures shall be specified in the next revision of the test procedures.

This list:

- Contains changes to the most recent Client conformance test procedures
- Indicate if a change is:
	- Accepted, resulting in a clarified test procedure (included after the change list table)
	- Denied
	- Added to the next revision
- Shall be used by recognized/accredited test labs
- *[Should be referenced in the test report only] REMOVE??*
- Is available at the UCAiug sharepoint for test sub committee members

# **References**

Conformance Test Procedures for Client System with IEC 61850-8-1 interface, Revision 1.1, October 31, 2009

# **Change List**

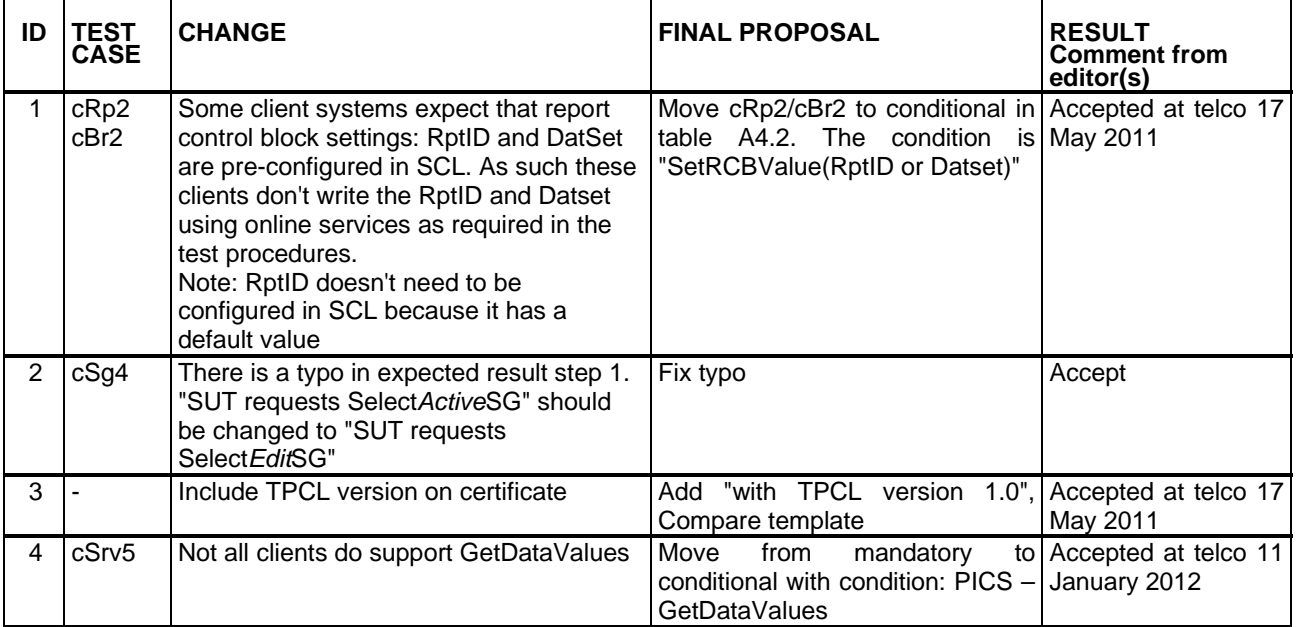

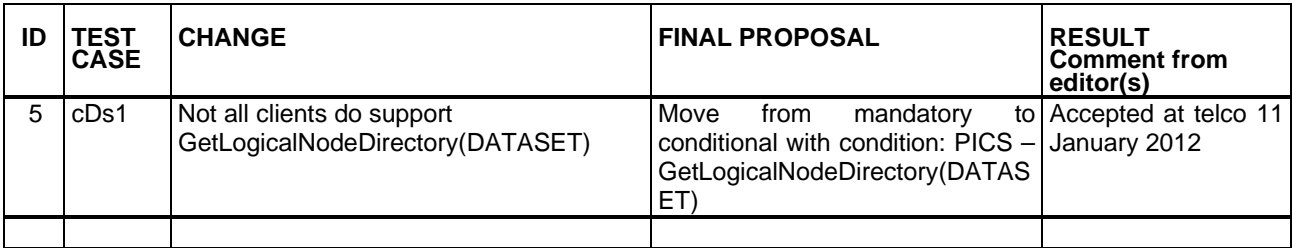

# **Clarified Test Procedures (in order of the conformance blocks)**

Association

Server

Data set

Setting Group

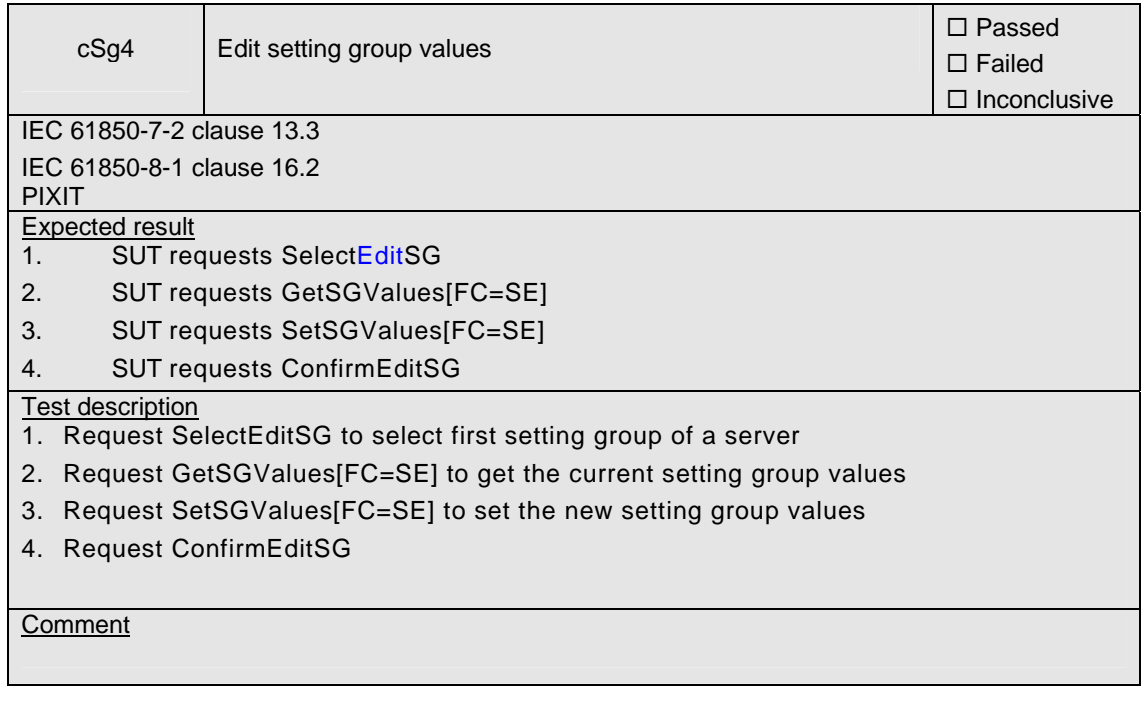

# Unbuffered Reporting

Buffered reporting

**Control** 

File transfer

#### **Updated certificate template with TPCL reference and cRp2, cBr2, cSrv5 and cDs1 conditional:**

No. -xxxx

Issued to: **For the client system:** <<MANUFACTURER>> <<FULL ADDRESS>>

<<CLIENT NAME>> <<VERSION NUMBER>> <<ADDITIONAL INFO>>

Issued by: <TESTLAB>

# **The client system has not shown to be non-conforming to: IEC 61850-6, 7-1, 7-2, 7-3, 7-4 and 8-1**

#### **Communication networks and systems in substations**

The conformance test has been performed according to IEC 61850-10 with client system's protocol, model and technical issue implementation conformance statements: "<<PICS>>", "<<MICS>>", "<<TICS>>" and product's extra information for testing: "<<PIXIT>>".

The following IEC 61850 conformance blocks have been tested with a positive result (number of relevant and executed test cases / total number of test cases as defined in the UCA IUG Conformance Test Procedures for Client System with IEC 61850-8-1 interface, revision 1.1 with TPCL version 1.1):

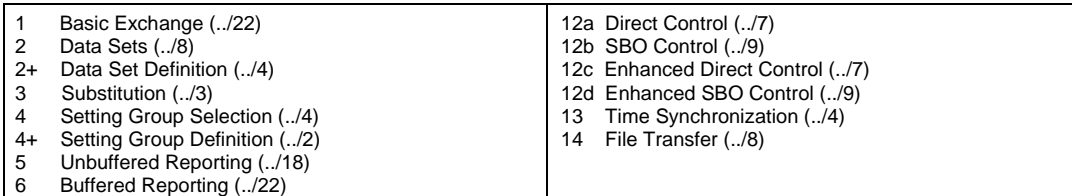

This Certificate includes a summary of the test results as carried out at <testlab> in the Netherlands with <IED SIMULATOR> and <ANALYZER>. The test is based on the UCA IUG Conformance Test Procedures for Client System with IEC 61850-8-1 interface, revision 1.1 with TPCL version 1.1. This document has been issued for information purposes only, and the original paper copy of the KEMA report: No. xxxx will prevail.

<<LOCATION, DATE>>

<<manager NAME>> <<NAME>> <<JOB TITLE>> <<JOB TITLE>>

1 Level A - Independent Test lab with certified ISO 9000 or ISO 17025 Quality System

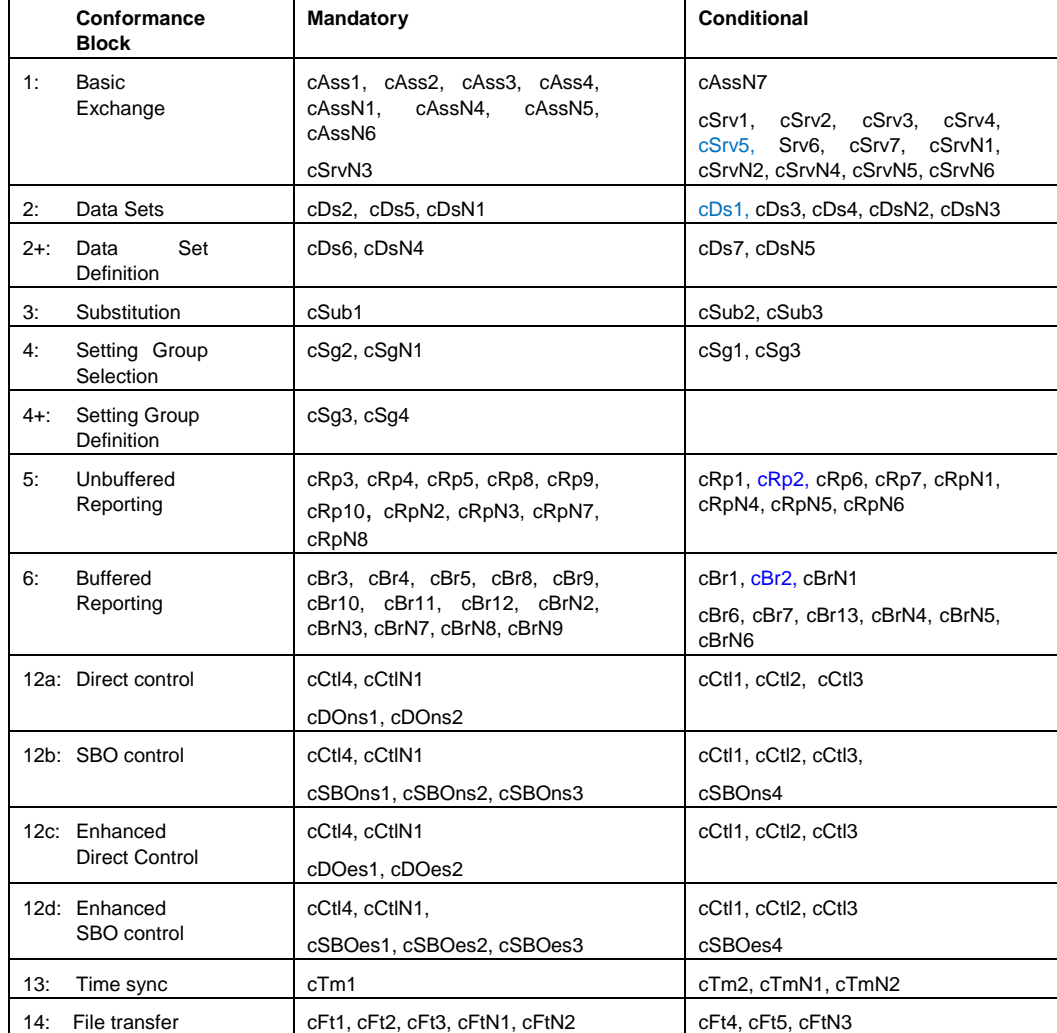

Applicable Test Procedures from the UCA IUG Conformance Test Procedures for Client System with IEC 61850-8-1 interface, revision 1.1 with TPCL version 1.1